## Free Download Cis[co CCNA 200-120 Practice Exams w](http://www.ciscodump.com/?p=39)ith PDF & VCE (71-80)

 QUESTION 71Which two statements describe characteristics of IPv6 unicast addressing? (Choose two.)A. Global addresses start with 2000::/3.B. Link-local addresses start with FE00:/12.C. Link-local addresses start with FF00::/10.D. There is only one loopback address and it is ::1.E. If a global address is assigned to an interface, then that is the only allowable address for the

interface. Answer: ADExplanation:Below is the list of common kinds of IPv6 addresses:

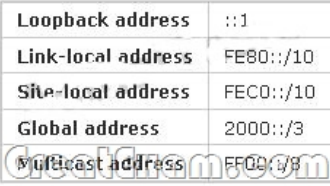

 QUESTION 72The network administrator has been asked to give reasons for moving from IPv4 to IPv6. What are two valid reasons for adopting IPv6 over IPv4? (Choose two.) A. no broadcastB. change of source address in the IPv6 headerC. change of destination address in the IPv6 headerD. Telnet access does not require a passwordE. autoconfigurationF. NAT Answer: AE Explanation:IPv6 does not use broadcasts, and autoconfiguration is a feature of IPV6 that allows for hosts to automatically obtain an IPv6 address. QUESTION 73An administrator must assign static IP addresses to the servers in a network. For network 192.168.20.24/29, the router is assigned the first usable host address while the sales server is given the last usable host address. Which of the following should be entered into the IP properties box for the sales server? A. IP address: 192.168.20.14Subnet Mask: 255.255.255.248Default Gateway: 192.168.20.9B. IP address: 192.168.20.254Subnet Mask: 255.255.255.0Default Gateway: 192.168.20.1C. IP address: 192.168.20.30Subnet Mask: 255.255.255.248Default Gateway: 192.168.20.25D. IP address: 192.168.20.30Subnet Mask: 255.255.255.240Default Gateway: 192.168.20.17E. IP address: 192.168.20.30Subnet Mask: 255.255.255.240Default Gateway: 192.168.20.25 Answer: CExplanation:For the 192.168.20.24/29 network, the usable hosts are 192.168.24.25 (router) ?192.168.24.30 (used for the sales server). QUESTION 74Which subnet mask would be appropriate for a network address range to be subnetted for up to eight LANs, with each LAN containing 5 to 26 hosts? A. 0.0.0.240B. 255.255.255.252C. 255.255.255.0D. 255.255.255.224E. 255.255.255.240 Answer: DExplanation:For a class C network, a mask of 255.255.255.224 will allow for up to 8 networks with 32 IP addresses each (30 usable). QUESTION 75How many bits are contained in each field of an IPv6 address? A. 24B. 4C. 8D. 16 Answer: DExplanation:An IPv6 address is represented as eight groups of four hexadecimal digits, each group representing 16 bits (two octets). The groups are separated by colons (:). An example of an IPv6 address is 2001:0db8:85a3:0000:0000:8a2e:0370:7334. QUESTION 76What are three approaches that are used when migrating from an IPv4 addressing scheme to an IPv6 scheme. (Choose three.) A. enable dual-stack routingB. configure IPv6 directlyC. configure IPv4 tunnels between IPv6 islandsD. use proxying and translation to translate IPv6 packets into IPv4 packetsE. statically map IPv4 addresses to IPv6 addressesF. use DHCPv6 to map IPv4 addresses to IPv6 addresses Answer: ACDExplanation:Several methods are used terms of migration including tunneling, translators, and dual stack. Tunnels are used to carry one protocol inside another, while translators simply translate IPv6 packets into IPv4 packets. Dual stack uses a combination of both native IPv4 and IPv6. With dual stack, devices are able to run IPv4 and IPv6 together and if IPv6 communication is possible that is the preferred protocol. Hosts can simultaneously reach IPv4 and IPv6 content. QUESTION 77Refer to the exhibit. In this

VLSM addressing scheme, what summary address would be sent from router A?

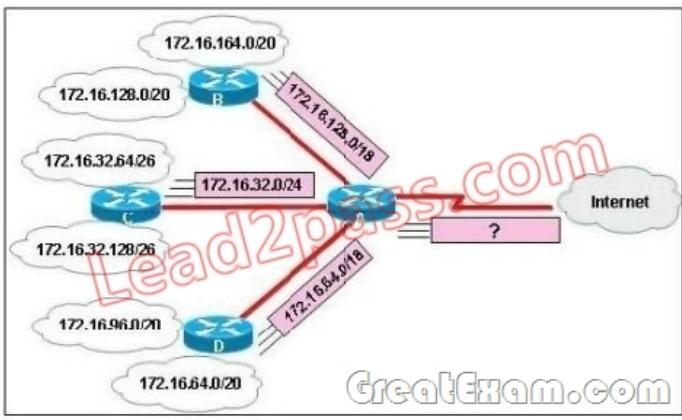

A. 172.16.0.0 /16B. 172.16.0.0 /20C. 172.16.0.0 /24D. 172.32.0.0 /16E. 172.32.0.0 /17F. 172.64.0.0 /16 Answer: A

Explanation:Router A receives [3 subnets: 172.16.64.0/18, 172.16.32.0/24 and 172.16.128](http://www.ciscodump.com/?p=39).0/18. All these 3 subnets have the same form of 172.16.x.x so our summarized subnet must be also in that form -> Only A, B or .The smallest subnet mask of these 3 subnets is /18 so our summarized subnet must also have its subnet mask equal or smaller than /18.-> Only answer A has these 2 conditions -> . QUESTION 78How is an EUI-64 format interface ID created from a 48-bit MAC address? A. by appending 0xFF to the MAC addressB. by prefixing the MAC address with 0xFFEEC. by prefixing the MAC address with 0xFF and appending 0xFF to itD. by inserting 0xFFFE between the upper three bytes and the lower three bytes of the MAC addressE. by prefixing the MAC address with 0xF and inserting 0xF after each of its first three bytes Answer: DExplanation: The modified EUI-64 format interface identifier is derived from the 48-bit link-layer (MAC) address by inserting the hexadecimal number FFFE between the upper three bytes (OUI field) and the lower three bytes (serial number) of the link layer address. QUESTION 79Refer to the exhibit. What is the most

efficient summarization that R1 can use to advertise its networks to R2?

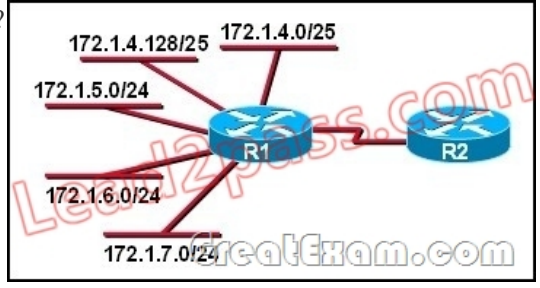

 A. 172.1.0.0/22B. 172.1.0.0/21C. 172.1.4.0/22D. 172.1.4.0/24172.1.5.0/24172.1.6.0/24172.1.7.0/24E. 172.1.4.0/25 172.1.4.128/25172.1.5.0/24172.1.6.0/24172.1.7.0/24 Answer: CExplanation:The 172.1.4.0/22 subnet encompasses all routes from the IP range 172.1.4.0 ?172.1.7.255. QUESTION 80Which option is a valid IPv6 address? A. 2001:0000:130F::099a::12aB. 2002:7654:A1AD:61:81AF:CCC1C. FEC0:ABCD:WXYZ:0067::2A4D. 2004:1:25A4:886F::1 Answer: DExplanation:An IPv6 address is represented as eight groups of four hexadecimal digits, each group representing 16 bits (two octets). The groups are separated by colons (:). An example of an IPv6 address is 2001:0db8:85a3:0000:0000:8a2e:0370:7334. The leading 0's in a group can be collapsed using ::, but this can only be done once in an IP address. If you want to pass the Cisco CCNA 200-120 exam sucessfully, recommend to read latest Cisco 200-120 dumps full version.

**Augustina Alaugust**